## ΕΡΩΤΗΜΑΤΟΛΟΓΙΟ

Ανοίξτε ένα βιβλίο εργασίας στο excel. Αποθηκεύστε το βιβλίο εργασίας µε το όνοµα "Test2-το επίθετο σας". Αποθηκεύστε το στο δίσκο Ζ σας.

## Θέµα **1**<sup>ο</sup>

Το πρώτο φύλλο ονοµάστε το "Συναρτήσεις"

∆ίνεται ο παρακάτω πίνακας:

Τα δεδοµένα να είναι σε µέγεθος 12 στιγµές, Times New Roman, στοίχιση στο κέντρο. Όπου τα είναι τα δεδοµένα έντονα να τα εµφανίσετε και εσείς.

Τα δεδοµένα της περιοχής Α1:Ε3 (περιοχή κριτηρίων) να είναι σε χρώµα κόκκινο. Τα δεδοµένα της περιοχής Α4:Ε10 (περιοχή βάσης δεδοµένων) να είναι σε χρώµα πράσινο.

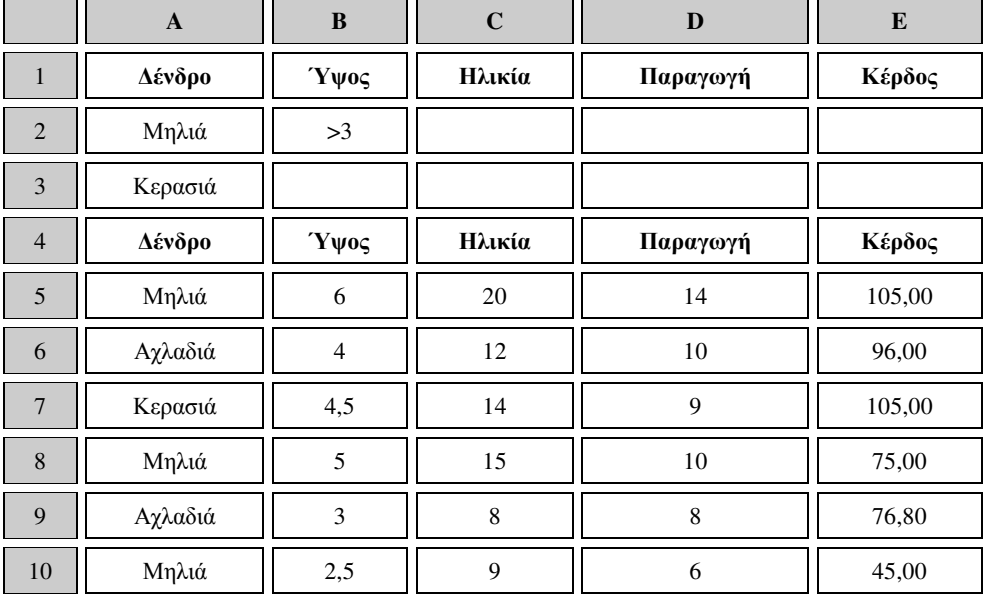

Στο κελί Β12, να εµφανιστεί το µέγιστο κέρδος από τις µηλιές και τις κερασιές. Στο κελί Β13, να εµφανιστεί, το ελάχιστο κέρδος από τις µηλιές µε ύψος πάνω από 3 µέτρα.

Στο κελί Β14, να εµφανιστεί, το συνολικό κέρδος από της µηλιές και τις κερασιές. Στο κελί Β15, να εµφανιστεί, το γινόµενο των παραγωγών από της µηλιές µε ύψος µεγαλύτερο από 3 µέτρα.

Στο κελί Β16, να εµφανιστεί, η µέση παραγωγή από τις µηλιές µε ύψος πάνω από 3 µέτρα.

Στο κελί Β17, να εµφανιστεί, η µέση ηλικία που έχουν οι µηλιές στη βάση δεδοµένων.

Στο κελί Β18, µε τη χρήση συνάρτησης (SUMIF), να εµφανιστεί το άθροισµα της παραγωγής για τις αχλαδιές.

Στο ίδιο φύλλο εργασίας να γίνει το παρακάτω γράφηµα (Χρήση στηλών, Α4:Α10, Β4:Β10, D4:D10). Το µέγεθος της γραµµατοσειράς στο γράφηµα να είναι 8 στιγµές παντού, το υπόµνηµα στο κάτω µέρος, η κλίµακα του κάθετου άξονα από το 0 ως το 20 µε υποδιαίρεση ανά 5 µονάδες.

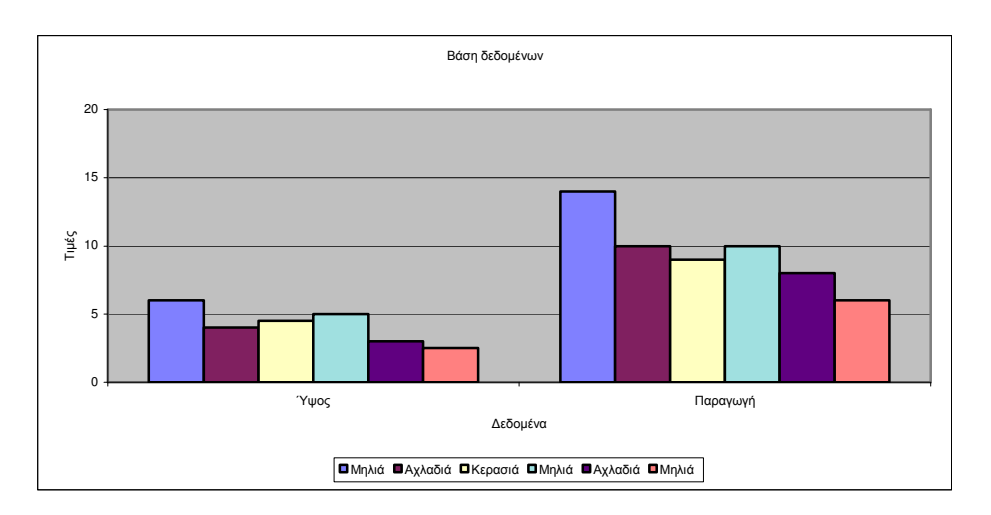

## Θέµα **2**<sup>ο</sup>

Το δεύτερο φύλλο ονοµάστε το "Βαθµοί"

∆ίνεται ο παρακάτω πίνακας:

Τα δεδοµένα να είναι σε µέγεθος 12 στιγµές, Times New Roman, στοίχιση στο κέντρο. Όπου τα είναι τα δεδοµένα έντονα να τα εµφανίσετε και εσείς. Οι επικεφαλίδες να είναι σε µοτίβο θαλασσί. Στο κελί F2 και Η2 να εφαρµόσετε αναδίπλωση κειµένου. Στην περιοχή Α1:Η1 να γίνει συγχώνευση κελιών.

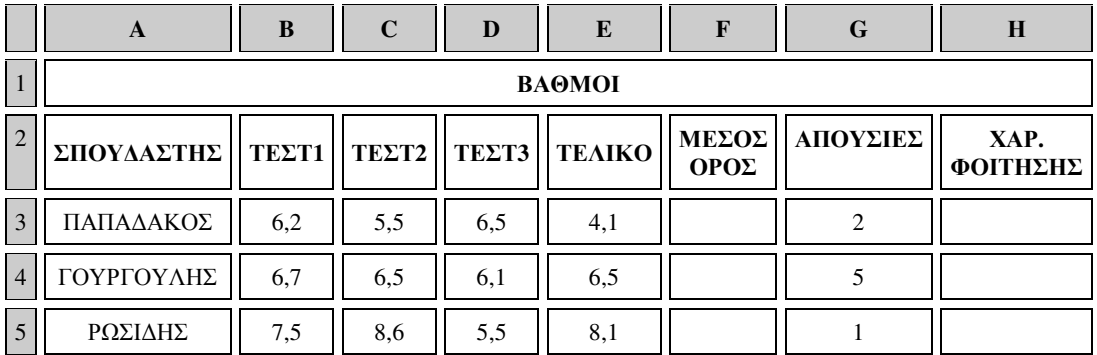

Να συµπληρωθεί η στήλη 'Μέσος όρος' αν για το υπολογισµό γνωρίζεται ότι ο βαθµός κάθε τεστ πολλαπλασιάζεται µε 20% ενώ ο βαθµός γραπτής εξέτασης πολλαπλασιάζεται µε 40%.

Ο µέσος όρος να έχει ένα µόνο δεκαδικό ψηφίο.

Για τον χαρακτηρισµό φοίτησης ένας σπουδαστής 'προάγεται' όταν ο µέσος όρος είναι >=5 και έχει µέχρι και 2 απουσίες, διαφορετικά 'απορρίπτεται'.

Με χρήση συναρτήσεων στο κελιά Β6, Β7, Β8, Β9 να υπολογιστούν το σύνολο των βαθµών της στήλης 'ΜΕΣΟΣ ΟΡΟΣ', η µέση τιµή της στήλης 'ΜΕΣΟΣ ΟΡΟΣ', η µέγιστη τιµή της στήλης 'ΜΕΣΟΣ ΟΡΟΣ' και η ελάχιστη τιµή της στήλης 'ΜΕΣΟΣ ΟΡΟΣ' αντίστοιχα.

Στη συνέχεια να διαταχθούν όλα τα κελιά κατά αλφαβητική σειρά των σπουδαστών.

Στο ίδιο φύλλο εργασίας να γίνει ραβδόγραµµα µε τίτλο 'Βαθµοί σπουδαστών' που να παρουσιάζει τους βαθµούς των σπουδαστών ανά τεστ και τον µέσο όρο. Το µέγεθος της γραµµατοσειράς στο γράφηµα να είναι 9 στιγµές παντού.